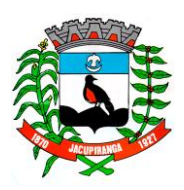

# Prefeitura Municipal de Jacupiranga

ESTADO DE SÃO PAULO *CNPJ/MF 46.582.185/0001 -90 – Insc. Estadual Isenta – www.jacupiranga.sp.gov.b r - Fone (13)3864.6400* Av. Hilda Mohring de Macedo, 777, Vila Elias, CEP 11940-000 – Jacupiranga / SP

## **= PORTARIA Nº. 13.869 / 2 2 =**

**ROBERTO CARLOS GARCIA, Prefeito** Municipal de Jacupiranga, Estado de São Paulo, no uso de suas atribuições legais,

### **R E S O L V E**

CEDER 25 **%** (vinte e cinco por cento), sobre os vencimentos, a titulo de "**FUNÇÃO**  GRATIFICADA", conforme consta no Artigo 20°, da Lei Municipal N°. 941/09, a servidor a **"CLEYTON ADRIANO DE OLIVEIRA FERNANDES (Vice Diretor de Escola ) "**, enquanto encontrar -se prestando serviços além de suas atribuições, como Responsável pela Universidade Estadual do Estado de São Paulo – UNIVESP, polo localizado na E.M.E.F. Prof. Carlos Alberto Vigneron.

#### **C U M P R A - S E PREFEITURA MUNICIPAL DE JACUPIRANGA, 25 DE MAIO DE 20 2 2 .**

**= ROBERTO CARLOS GARCIA =** Prefeit o Municipal

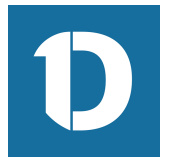

## VERIFICAÇÃO DAS ASSINATURAS

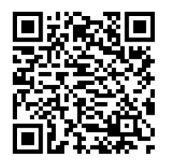

#### Código para verificação: 7313-FD8E-5659-D6A1

Este documento foi assinado digitalmente pelos seguintes signatários nas datas indicadas:

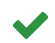

ROBERTO CARLOS GARCIA (CPF 060.XXX.XXX-95) em 25/05/2022 14:34:58 (GMT-03:00) Papel: Assinante Emitido por: Sub-Autoridade Certificadora 1Doc (Assinatura 1Doc)

Para verificar a validade das assinaturas, acesse a Central de Verificação por meio do link:

https://jacupiranga.1doc.com.br/verificacao/7313-FD8E-5659-D6A1